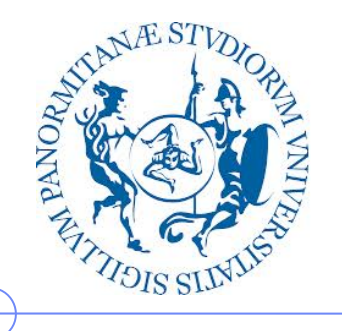

**Università degli Studi di Palermo**

**Dipartimento dell'Innovazione Industriale e Digitale**

# **Sistemi di Elaborazione delle Informazioni – 6 CFU**

Anno Accademico 2016/2017

Docente: ing. Salvatore Sorce

# **Architettura dei calcolatori**

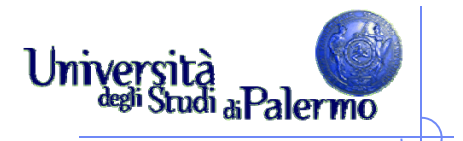

- Architettura di VonNeumann (ca. 1946)
- Componenti principali:
	- Unità centrale di elaborazione (Central Processing Unit)
	- Г Memoria principale (Main memory)
	- F Memoria secondaria (Mass storage)
	- П Dispositivi di ingresso/uscita

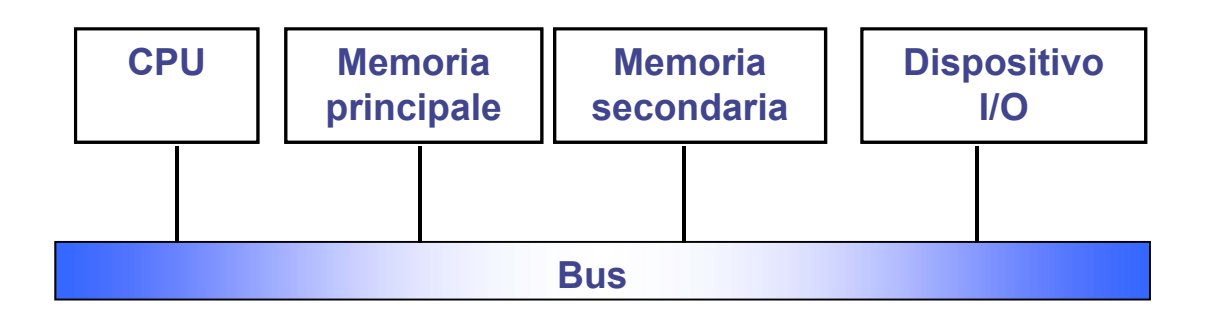

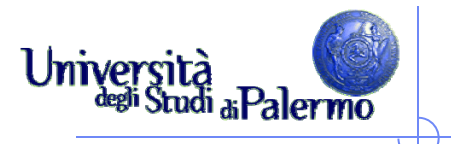

#### **≻ CPU**

- **CPU (Central Processing Unit**), <sup>o</sup> **Processore**
- svolge le elaborazioni <sup>e</sup> il trasferimento dei dati, cioè esegue i programmi.

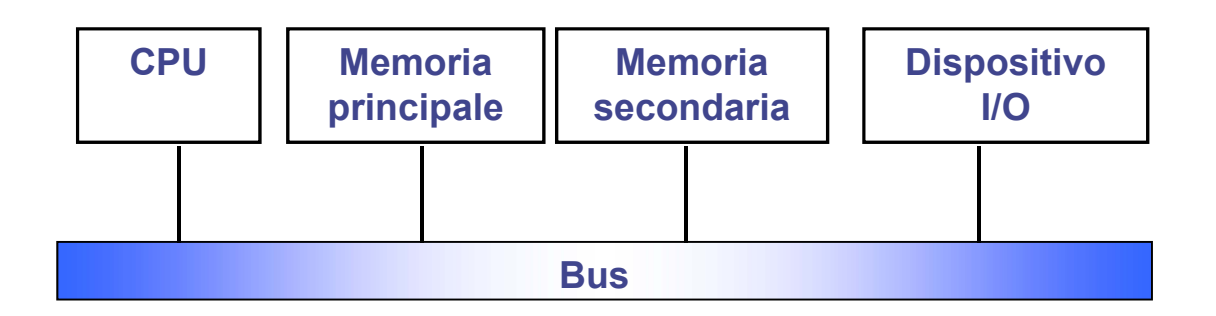

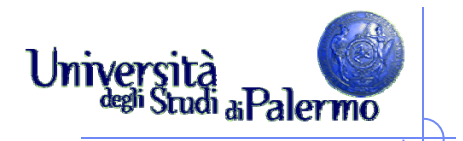

- $\triangleright$  Memoria principale
	- RAM (Random Access Memory)
		- è *volatile* (perde il suo contenuto quando si spegne il calcolatore) ed è usata per memorizzare dati e programmi.
	- **ROM (Read Only Memory)**

è persistente (mantiene il suo contenuto quando si spegne il calcolatore) ma il suo contenuto è fisso e immutabile. È usata per memorizzare programmi di sistema

× Cache

> memoria di appoggio del processore, velocissima dimensioni relativamente limitateaccesso estremamente rapido

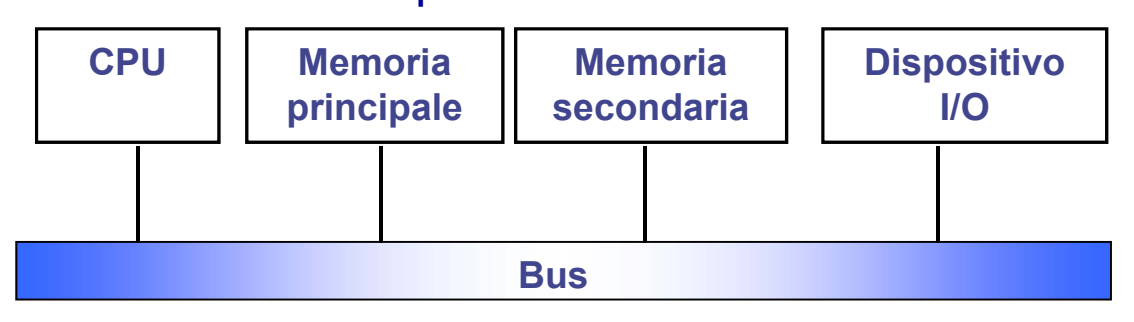

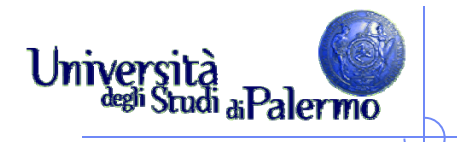

- Memoria secondaria (o di massa)
	- Г Dischi, nastri, CD riscrivibili
	- $\mathcal{L}_{\mathcal{A}}$ Memorizza grandi quantità di informazioni.
	- $\sim$ **Persistente** Le informazioni non si perdono spegnendo la macchina
	- Accesso molto meno rapido della memoria centrale msec. contro nsec. - differenza 106

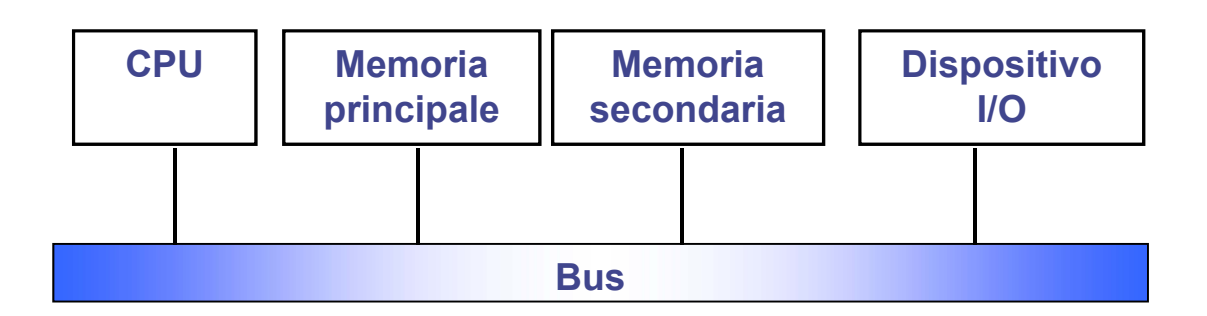

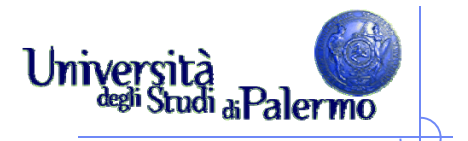

- Dispositivi di ingresso-uscita (periferiche)
	- Tastiera, mouse, video, stampante
	- Sono usate per far comunicare il calcolatore con l'esterno (in particolare con l'utente)
- $\triangleright$  Bus di sistema
	- Linea di comunicazione che collega tutti gli elementi funzionali precedenti.

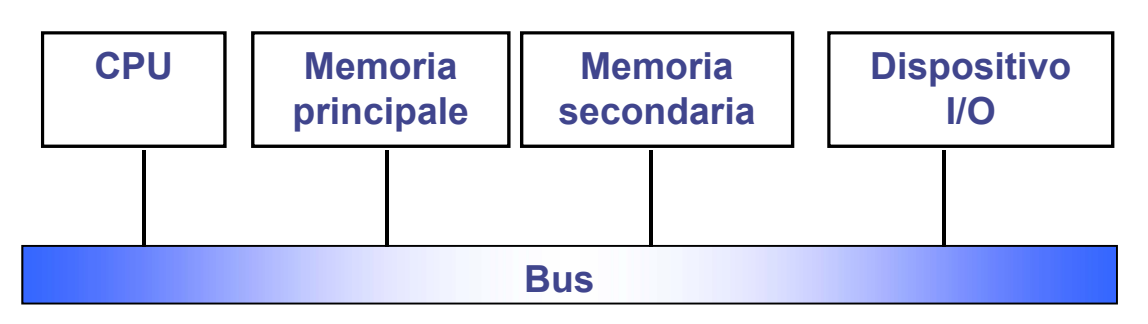

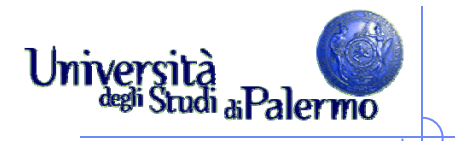

- Componenti principali:
	- **Unità centrale di elaborazione (Central Processing Unit)**
	- $\mathcal{L}_{\mathcal{A}}$ Memoria principale (Main memory)
	- $\overline{\mathcal{A}}$ Memoria secondaria (Mass storage)
	- $\overline{\mathcal{A}}$ Dispositivi di ingresso/uscita

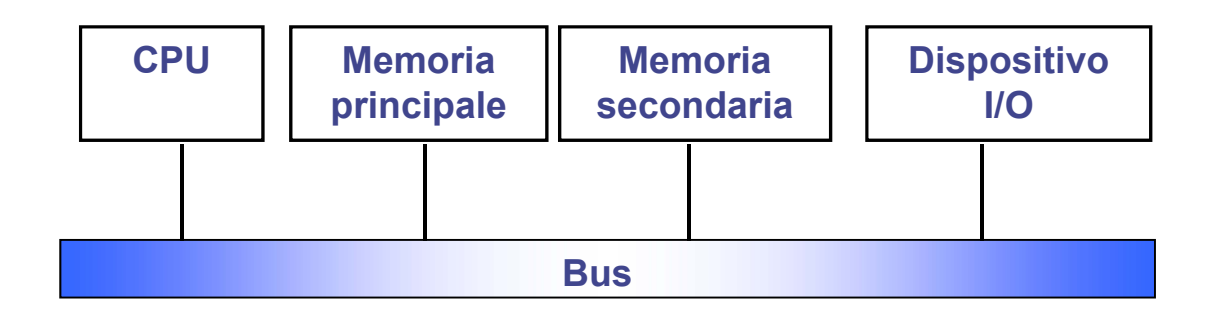

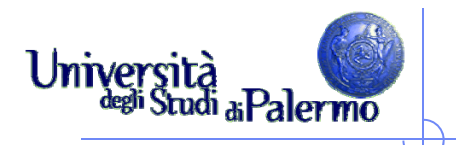

### **Il ciclo macchina**

- $\blacktriangleright$  Ciclo in cinque passi:
	- 1.. Fetch istruzione
	- 2.Decodifica istruzione
	- 3.Fetch Dati
	- 4.Esecuzione Istruzione
	- 5.Restituzione Risultato

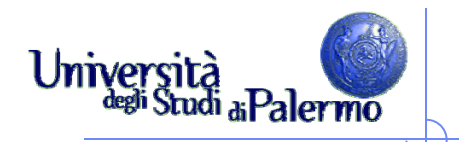

#### **Il ciclo macchina**

Fetch Istruzione Decodifica Istruzione Fetch Dati Esecuzione Istruzione Restituzione Risultato

Il ciclo Fetch/Execute o ciclo macchina.

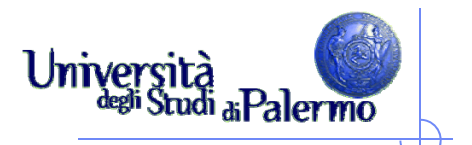

#### **CPU**

#### **CPU (Central Processing Unit**), o **Processore**

 svolge le elaborazioni e controlla il trasferimento dei dati, cioè esegue i programmi.

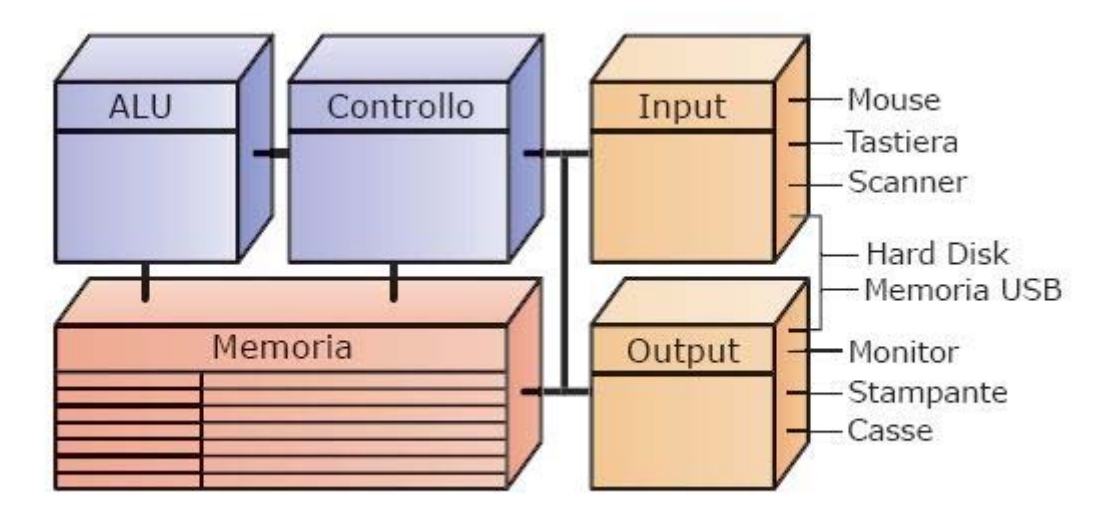

I sottosistemi principali di un computer.

Scuola delle Scienze Umane e del Patrimonio Culturale

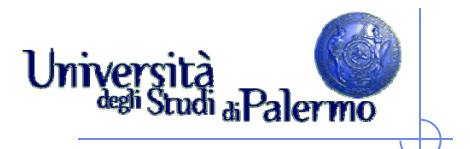

# **Componenti della CPU**

#### $\triangleright$  ALU

Svolge le operazioni aritmetiche/logiche

#### $\blacktriangleright$ Registri

- Più veloci della memoria principale
- **registro contatore** (PC = program counter)
- **Paragistro accumulatore (A)**
- **registro istruzione (IR)**
- Un registro è in grado di contenere un numero di bit diverso a seconda del tipo di CPU. Registri a 8, 16, 32 bit
- Unità di controllo
	- Esegue le istruzioni secondo il ciclo: accesso, decodifica, esecuzione (fetch, decode, execute)

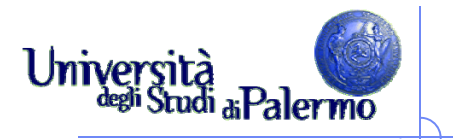

### **Componenti della CPU: ALU**

- Esegue tutti i calcoli
- $\blacktriangleright$  Generalmente è responsabile del passo del ciclo macchina denominato "Esecuzione Istruzione"
- Un circuito nell'ALU può sommare due numeri
- Ci sono anche circuiti dedicati alla moltiplicazione, al confronto ecc.
- Le istruzioni di puro trasferimento dei dati non usano l'ALU
- $\blacktriangleright$  Il passo del ciclo macchina Fetch Dati recupera i valori necessari all'ALU (operandi)
- Quando l'ALU ha completato l'operazione, il passo Restituzione Risultato trasferisce il risultato (somma o prodotto o qualche altro valore) dall'ALU in un indirizzo di memoria specificato nell'istruzione

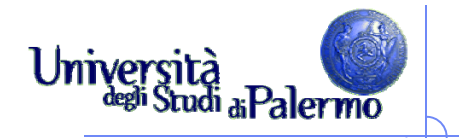

# **Moltissime operazioni semplici**

- $\triangleright$  I computer possono eseguire solo circa 100 istruzioni diverse
	- circa 20 tipi di operazioni distinte (ma servono istruzioni diverse per sommare byte, parole di memoria, numeri decimali ecc.)
- > Tutto ciò che chiediamo al computer deve essere ricondotto a una combinazione di queste operazioni primitive, supportate direttamente dall'hardware

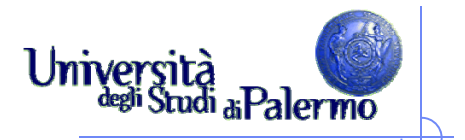

- Componenti principali:
	- Unità di controllo di processo (Central Processing Unit)
	- $\mathcal{L}_{\mathcal{A}}$ **Memoria principale (Main memory)**
	- $\mathcal{L}_{\mathcal{A}}$ Memoria secondaria (Mass storage)
	- $\overline{\phantom{a}}$ Dispositivi di ingresso/uscita

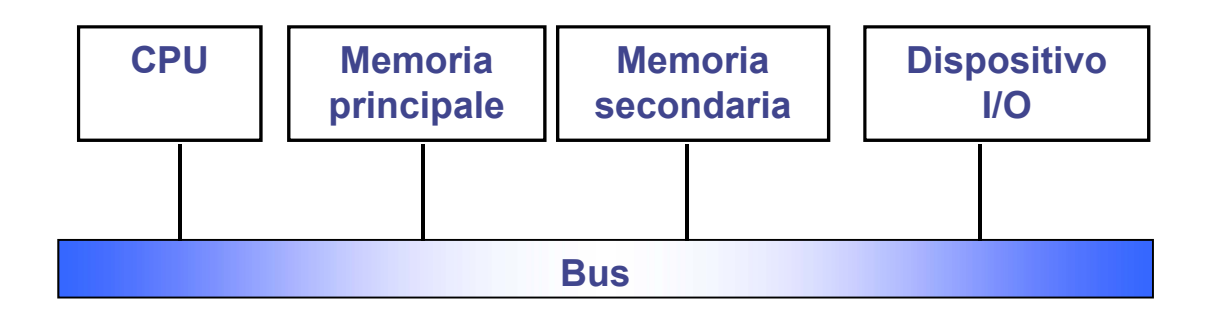

#### **Architettura dei calcolatori**

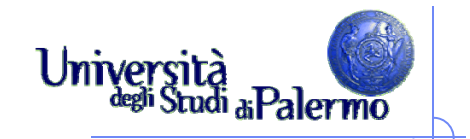

#### **Memoria principale - RAM**

- La memoria RAM è organizzata in byte  $(1 \text{ byte} = 8 \text{ bit})$
- $\triangleright$  Multipli del byte:
	- $1$  KB = 2<sup>10</sup> byte = 1024 byte
	- Г  $1 \text{ MB} = 2^{10} \text{ Kb} = 1024 \text{ KB} =$ 1.048.576 byte
	- Г  $1$  GB =  $2^{10}$  MB =  $1024$  MB = 1.048.576 Kbyte
- $\triangleright$  "ad accesso casuale" significa che il processore può accedere direttamente a qualsiasi locazione di memoria
- > Il tempo di accesso ai dati è indipendente dalla loro posizione fisica sul supporto utilizzato

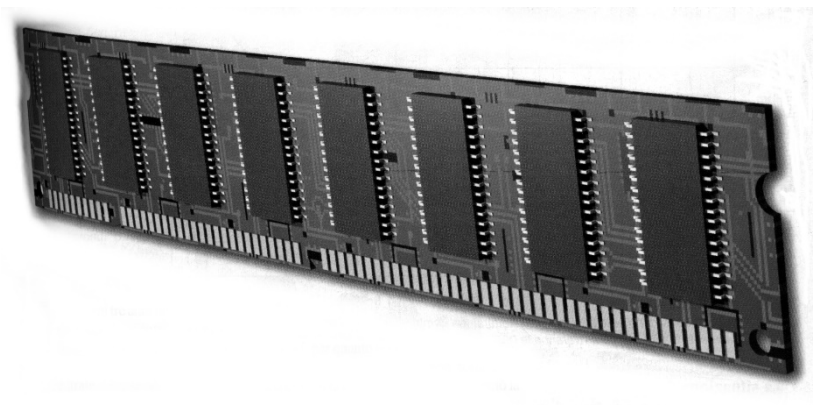

- La RAM è organizzata in moduli
	- SIMM(Single In-line Memory Module)
	- F DIMM(Dual In-line Memory Module)
- > Moduli di tipo SIMM vanno sempre aggiunti in coppie
- $\triangleright$  Chip da 1 Mbit, 8 chip =  $>$ 
	- Modulo da 1 MB

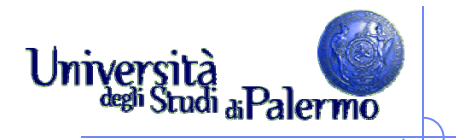

#### **Memoria Cache**

- Inizialmente un solo tipo di memoria -> CPU spesso inattiva
- Principio di località…:
	- …temporale: quando un programma accede ad un dato o istruzione, c'è un'alta probabilità che nell'immediato futuro acceda alla stesso dato o istruzione
	- …spaziale: quando un programma accede ad un dato o istruzione, c'è un'alta probabilità che nell'immediato futuro acceda anche ai dati o istruzioni vicini a quelli appena letti
- Non è quindi necessario avere tutta la memoria ad alta velocità, basta che lo sia anche solo una parte

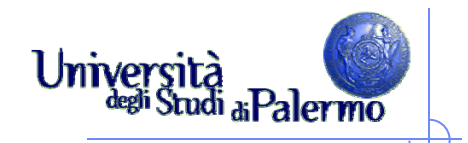

## **Gerarchia di memoria**

- $\blacktriangleright$  Per consentire al microprocessore di lavorare alla velocità più alta possibile, la memoria è organizzata in modo gerarchico
- $\blacktriangleright$  I diversi livelli della gerarchia (procedendo dal microprocessore a scendere) sono caratterizzati da
	- Velocità decrescente
	- $\overline{\phantom{a}}$ Dimensione crescente
- $\blacktriangleright$  Forniscono l'illusione di una memoria infinitamente grande e veloce.

#### Gerarchia di memoria

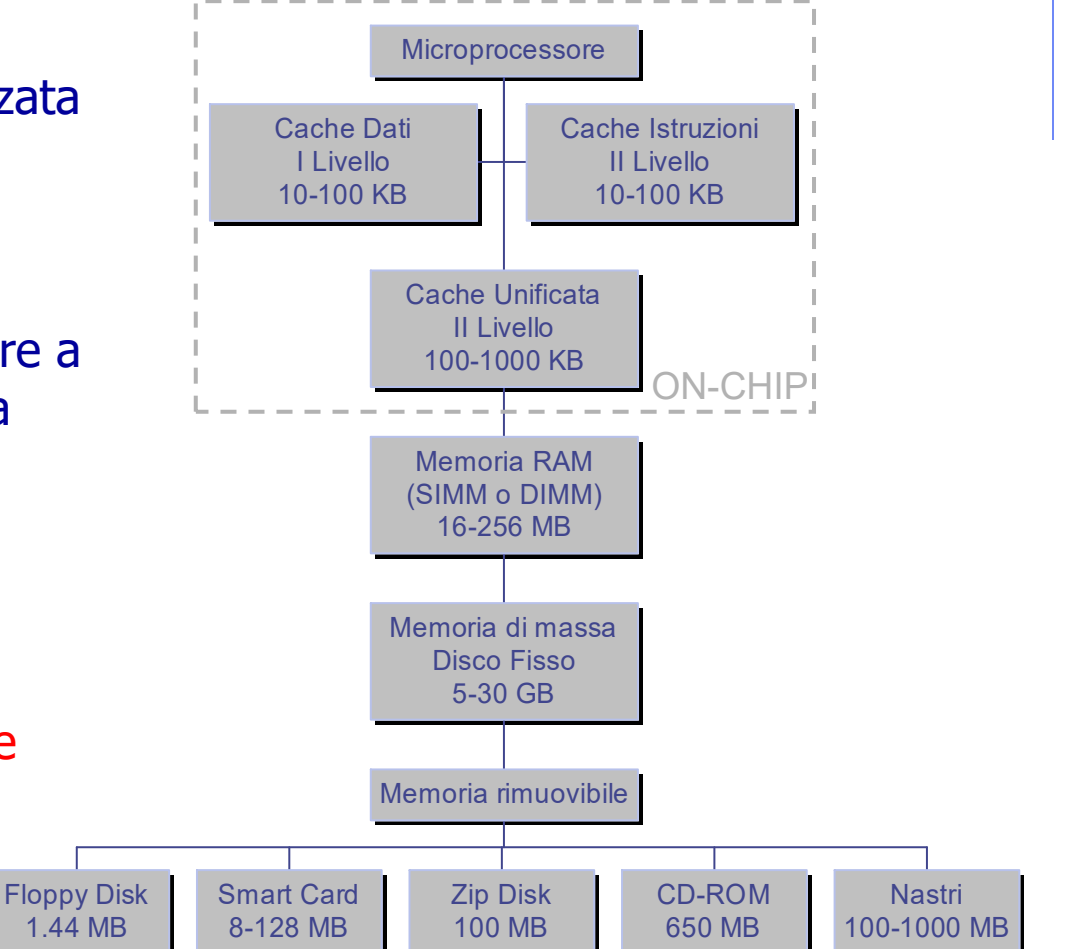

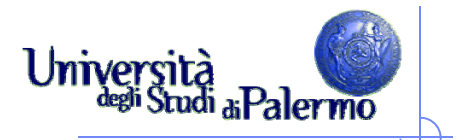

- Componenti principali:
	- Unità centrale di elaborazione (Central Processing Unit)
	- $\mathcal{L}_{\mathcal{A}}$ Memoria principale (Main memory)
	- $\mathcal{L}_{\mathcal{A}}$ **Memoria secondaria (Mass storage)**
	- $\sim$ Dispositivi di ingresso/uscita

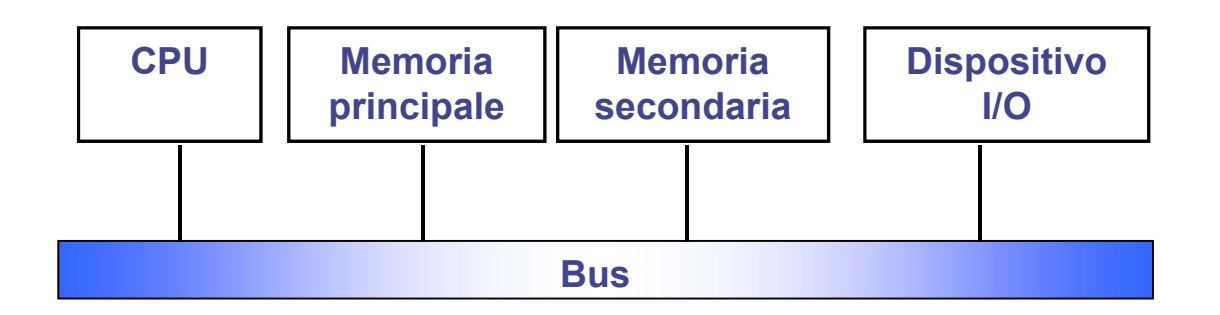

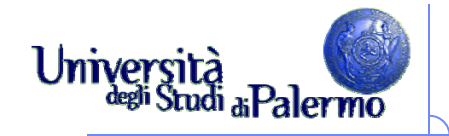

#### **Memoria secondaria (di massa)**

- $\triangleright$  Scopo: memorizzare grandi masse di dati in modo persistente.
- $\triangleright$  I dati memorizzati su questo tipo di memoria sopravvivono all'esecuzione dei programmi.
- Altre caratteristiche:
	- $\overline{\phantom{a}}$  Capacità (dimensione della memoria)
	- $\overline{\phantom{a}}$ Unità di misura: Byte
	- F Tempo di accesso
- Capacità e tempo di accesso variano da dispositivo a dispositivo
- $\triangleright$  Il tempo di accesso delle memorie di massa è comunque molto superiore a quello della memoria centrale.
	- $\blacksquare$  T accesso a memoria centrale » 60-70 nsec
	- $\blacksquare$  T accesso a dischi fissi » 10-15 msec
	- $\blacksquare$  T accesso a dischetti (floppy)  $\triangleright$ 100 msec
- $\geq$  (1 msec = 10<sup>-3</sup> sec; 1 nsec = 10<sup>-9</sup> sec)
- Capacità
	- Disco fisso  $\ast$  60 300 Gbyte
	- Capacità disco floppy  $\gg 1,44$ Mbyte

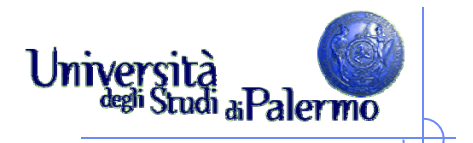

## **Memoria secondaria**

- $\blacktriangleright$  Due classi fondamentali di dispositivi in base al metodo di accesso consentito
	- ad accesso sequenziale
	- ad accesso diretto
- $\blacktriangleright$  Dispositivi ad accesso sequenziale
	- per recuperare un dato è necessario accedere prima a tutti quelli che lo precedono sul dispositivo;
	- **NASTRI MAGNETICI**
- Dispositivi ad accesso diretto
	- è possibile recuperare direttamente un qualunque dato memorizzato.
	- **DISCHI**

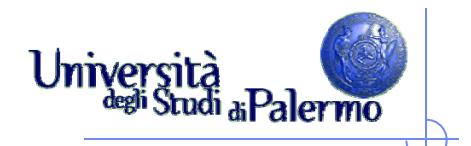

#### **Memoria secondaria**

- $\blacktriangleright$  Dispositivi magnetici (nastri o dischi):
	- П l'area del dispositivo è suddivisa in micro-zone
	- П ogni micro-zona memorizza una informazione elementare sotto forma di stato di magnetizzazione
	- $\mathcal{L}_{\mathcal{A}}$ area magnetizzata / area non magnetizzata
	- Г ai due possibili stati di magnetizzazione vengono associate le due cifre binarie 0, 1
	- $\mathcal{C}^{\mathcal{A}}$ Quindi, ogni micro-zona memorizza 1 bit.

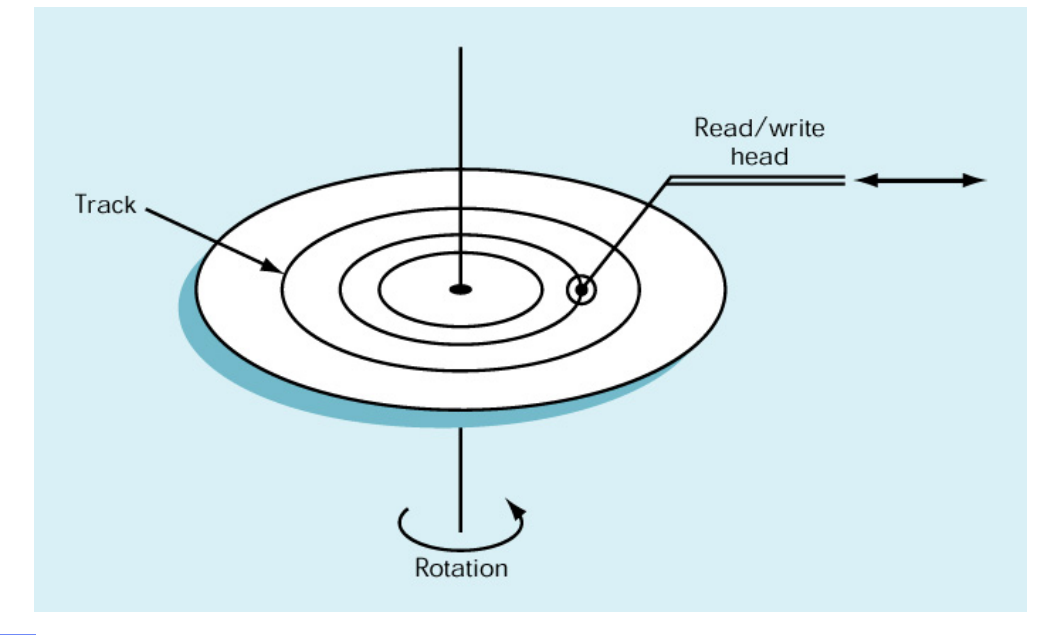

Scuola delle Scienze Umane e del Patrimonio Culturale

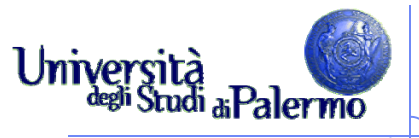

#### **Memoria secondaria – dischi magnetici**

- $\blacktriangleright$  Un disco consiste di un certo numero di piatti con due superfici che ruotano attorno ad un perno centrale.
- $\blacktriangleright$  Ogni superficie dispone di una propria testina di lettura/scrittura.
- $\blacktriangleright$  Le superfici sono organizzate in cerchi concentrici (tracce) e in spicchi di ugual grandezza (settori).
- $\blacktriangleright$  Le tracce equidistanti dal centro formano un cilindro.
	- П I dati in un cilindro possono essere letti contemporaneamente senza spostare il braccio di lettura
	- П I dati sono scritti occupando posizioni successive lungo le tracce, e corrispondono ad uno stato di polarizzazione (positiva o negativa) del materiale magnetico che costituisce i dischi.
- $\blacktriangleright$  Formattazione
	- П creazione delle tracce

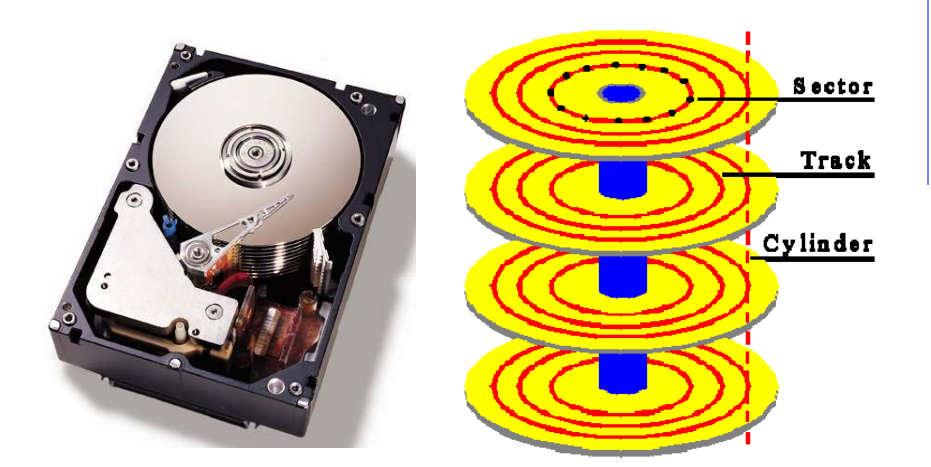

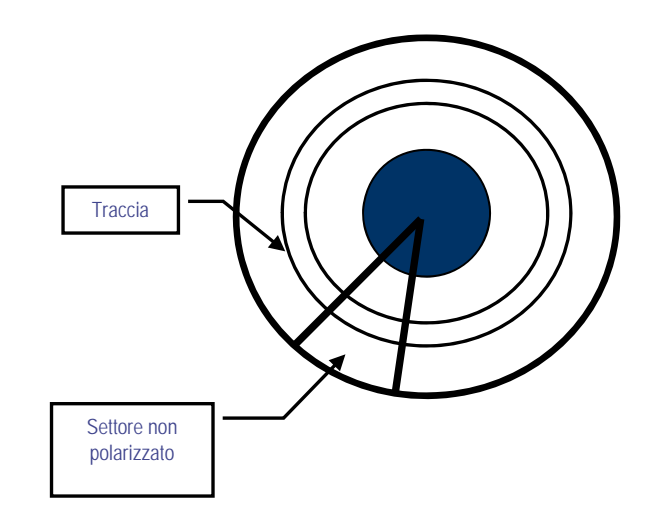

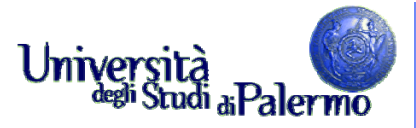

#### **Memoria secondaria – dischi magnetici**

 $\blacktriangleright$  Ogni blocco del disco è identificato con la terna

<cilindro, traccia, settore>

- $\triangleright$  Per effettuare il trasferimento dei dati in memoria centrale occorre disporre di un'area di memoria (buffer) di dimensioni pari al blocco.
	- 1. spostamento della testina (seek) verso la traccia richiesta;
	- 2. attesa che il settore arrivi sotto la testina;
	- 3. trasferimento dei dati in/da memoria centrale, solitamente eseguito da un processore dedicato (Direct Memory Access, DMA).

> Tempo medio di accesso:

- $T_{i/o} = T_{seek} + T_{rotazione} / 2 + T_{transferimento}$  $\mathsf{I}$ <sub>trasferimento</sub>
- Г  $\blacksquare$  (T<sub>seek</sub> è il tempo più lungo)
- DISCHETTI (FLOPPY DISK)
- $\triangleright$  Sono dischi magnetici di piccola capacità, portatili, usati per trasferire informazioni (file) tra computer diversi.
- $\triangleright$  Sono costituiti da un unico disco con due superfici.
- $\triangleright$  Storicamente ne sono stati creati vari tipi, identificati dal loro diametro (3.5, 5.25 e 8 pollici).
- OGGI sopravvivono solo dischetti da 3.5" (1.4 Mbyte)
- $\blacktriangleright$  IMPORTANTE:
	- **Per poter essere usati, i dischi** devono prima essere suddivisi in tracce e settori dal Sistema Operativo FORMATTAZIONE

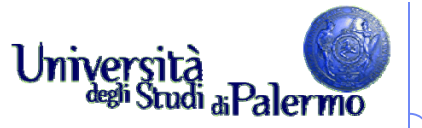

#### **Memoria secondaria – Nastri magnetici**

- $\blacktriangleright$  Sono nastri di materiale magnetizzabile avvolto su supporti circolari, <sup>o</sup> in cassette.
- $\blacktriangleright$  Sul nastro sono tracciate delle piste orizzontali parallele.
	- Di solito, 9 piste parallele di cui 8 corrispondono ad un byte <sup>e</sup> la nona è il bit di parità.
- > I dati sul nastro sono organizzati in zone contigue dette record, separate da zone prive di informazione ( inter-record gap).
- Tutte le **elaborazioni** sono **sequenziali**
	- lentezza delle operazioni su uno specifico record
	- **Oggi servono solo per mantenere** copie di riserva ( backup) dei dati.

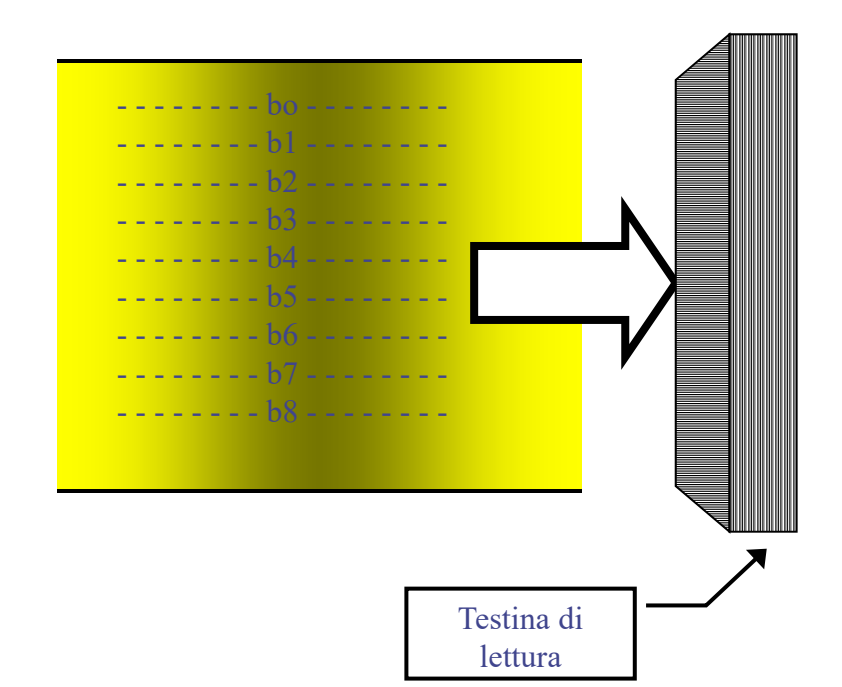

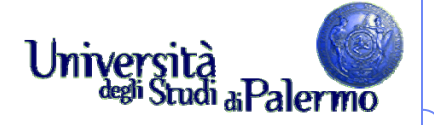

#### **Memoria secondaria – Dischi ottici**

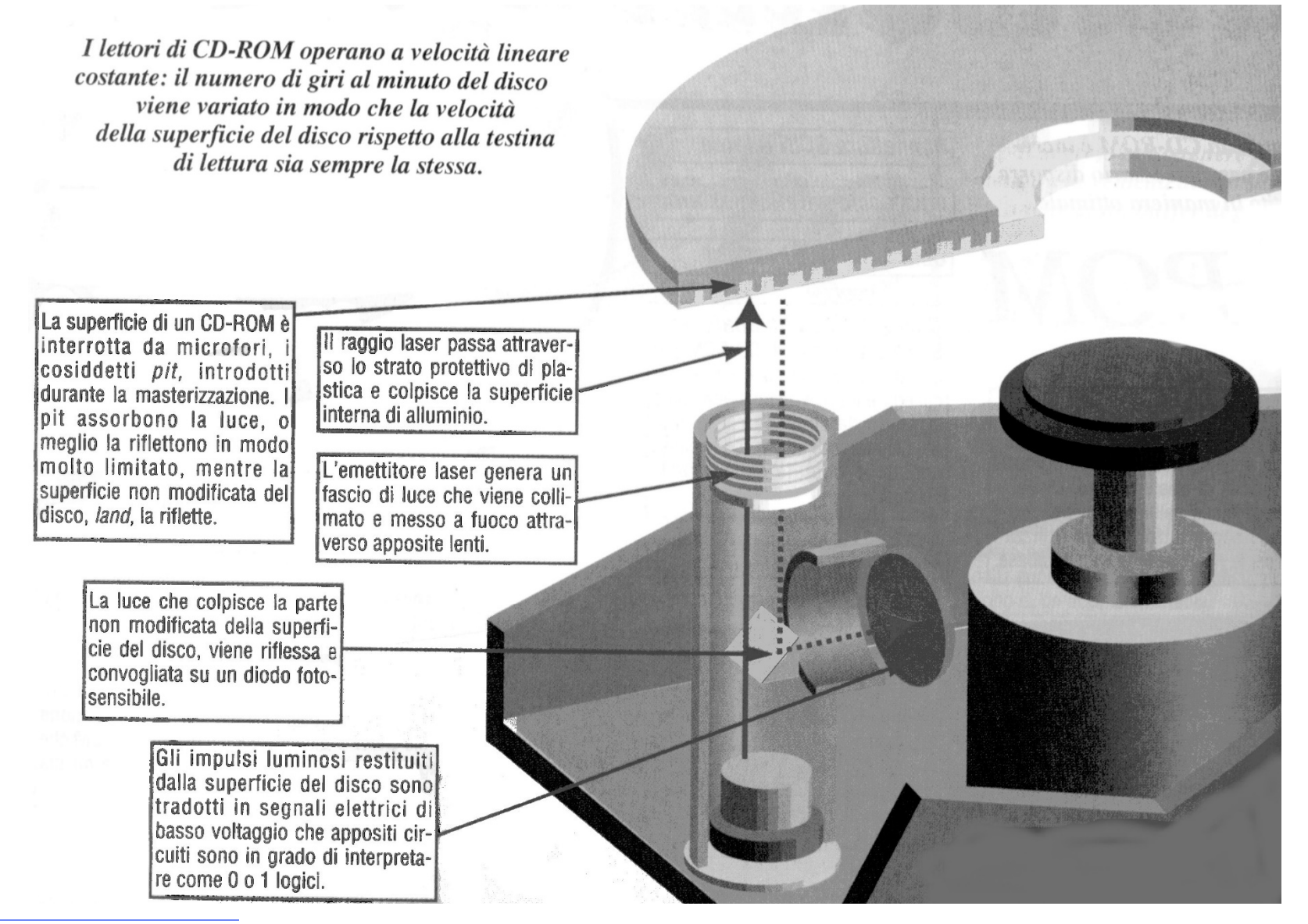

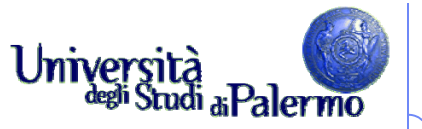

#### **Memoria secondaria – Dischi ottici**

- $\blacktriangleright$  1984, CD-ROM Compact-Disk Read-Only Memory
	- Capacità di oltre 600 Mbyte e costo inferiore a \$1
	- Velocità di trasferimento 150 Kbyte / secondo ( "1X" )
	- OGGI: 12, 16, 24, 40, 50 volte tanto...
- $\blacktriangleright$ 1984, WORM

Write Once Read Many

- Sono dischi ottici scrivibili (una sola volta)
- Parenti stretti dei CD audio (CD-DA, 1982)
- Accesso diretto ai settori (capacità 2.048 Kbyte)
- Velocita (1x, 2x, …, 32x, 40x, 50x)
	- $\rightarrow$  1x  $\rightarrow$  velocità di trasferimento dati = 150 KBps
	- $\rightarrow$  2x  $\rightarrow$  300 KBps
	- $8x \rightarrow 1200$  KBps
- $\triangleright$  Fino a 12x  $\rightarrow$  drive CLV = constant linear velocity
- $\blacktriangleright$  $\triangleright$  Oltre 12x  $\rightarrow$  drive CAV = constant angular velocity (velocità di rotazione del motore costante)

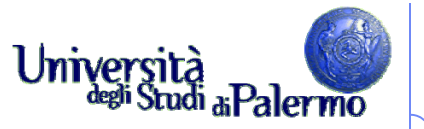

#### **Memoria secondaria – Dischi ottici**

- CD-I (1986, Compact-Disk Interactive)
	- Per memorizzare immagini, filmati, grafica, suono, testi e dati (multimedialità).
	- installazione di nuovi programmi di utilità
	- F archiviazione di immagini, suoni, opere multimediali
	- F copie di riserva (backup)
	- F distribuzione di materiale pubblicitario o "di prova"
	- Affidabilità: fino a 10-15 anni.
- $\blacktriangleright$  1997, DVD (Digital Versatile Disk)
	- F Evoluzione del CD-ROM
	- F DVD-ROM fino a 4.7 Gbyte (attualmente masterizzabili con PC)
	- F DVD Video fino a 17 Gbyte
	- F Velocità di trasferimento molto elevata
	- F **Multistrato**